**MouseSpeed Activation Code PC/Windows [Latest 2022]**

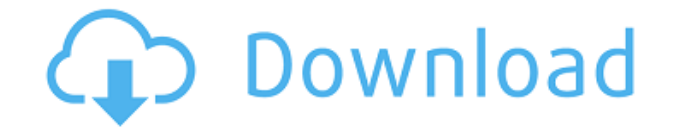

MouseSpeed is a command line tool that allows you to change the speed of your mouse cursor. It can be controlled via a slider, or through a list of predefined values. In case you're unfamiliar with the mouse, it should be noted that it is the most common input method for operating software on Windows. While this tool may not be new, it is nice to see that there are still people who are interested in controlling the most critical aspect of Windows.Cooking up a treat for the taste buds, they would just have to wait. And that wait was forever. It has been five long years since President Barack Obama's infamous "dog days" speech. And even though the wait for the perfect taco is almost over, we're not there yet. But in the last few days of summer, we

may be getting close. Hurry, taco-lovers. If you want to experience food as it was meant to be experienced, the first wave of flavor from the ocean at Vera's Mexican Restaurant in Long Beach will arrive soon. "I'm just a taco gal myself," said Brenda Gallegos, owner and Vera's employee. "Our kitchen just loves making tacos." A taco can be almost anything meat, beans, salsa, lettuce, cheese and of course, sour cream, all wrapped in a warm corn tortilla and finished with the typical accompaniments — guacamole, salsa and tomatoes. It's one of the most American of foods, and Vera's had a chance to experiment with a lot of varieties, but in a taco form. Vera's has been operating for 20 years, and the restaurants are quite popular, Gallegos said. It's a one-stop destination for people who want authentic Mexican cuisine. A

few of their most popular items are chimichangas, which are large hamburgers made with two tortillas; hot tamales, a chalupa-like pastry made with masa; sopapillas, a type of fried dough rolled like a cigar; and enchiladas, a square or triangle made of corn tortillas filled with cheese, meat or beans. Vera's also offers some dishes that are not traditionally Mexican but are done with the authentic flavors and tastes of Mexico. One of those is the "Mango Madness"

**MouseSpeed With Keygen (Updated 2022)**

\* Keyboard macro for Windows 95/NT/2000/XP. \* Easy, elegant interface. \* Highly productive with unlimited

possibilities. \* Supports unlimited macros. \* Auto-launches macros. \* Highly configurable. \* Undo functions. \* Registering/unregistering macros in the registry. \* Multiple macro files. \* Shortcuts to the macro files. \* Integrated pop-up and task list. \* Manually add functions. \* Time scheduling for macros. \* Macro time and memory limiter. \* Record macro. \* Running macros on double click. \* One-time macros. \* Undo/redo of macros. \* Windows 2000/XP: Start, End, Key Ctrl, Key Shift, Key Alt, Key Left, Key Right, Key Page Up, Key Page Down, Key Home, Key End. \* Unlimited shortcuts. \* Lists of items can be created and attached to one macro. \* Entire files can be attached to one macro. \* Independently resizable columns. \* Unlimited columns. \* Mouse wheel. \* Marked text in the clipboard. \* Auto-lock of the keyboard. \*

Multiple languages. \* Windows 2000: Shortcut Key: Win + R, String: regedit, Type: string, Value:

Microsoft.PowerPoint.Macro. "To load a macro file, open the file, and click Start. Installation: \* Run this installer. \* Select to install manually or have it

automatically installed. \* Run the install program. \* Press Finish. \* Press OK. \* Press Yes when asked if you want to allow the use of keyboard shortcuts. \* Press Yes when asked if you want to allow the use of mouse shortcuts. \* Press OK when asked. \* Press OK when asked to create a shortcut key combination. \* Press OK when asked to register macros. \* Press OK when asked to add a macro. \* Press OK when asked for a name and location for the new macro. \* Press OK when asked to set a shortcut key combination for the macro. \* Press OK when asked if

you want to display a pop-up task list. \* Press Yes when asked if you want to have an Undo button and a redo button. \* Press OK when asked if you want to have all items on your screen and all items on the 2edc1e01e8

Does your mouse scroll slowly? Does it sometimes stop at one particular place? This could be because of an invisible object at a particular point. CursorDrag lets you easily determine this with its settings. Go through the available options and see if one of them will help you with your problem. CursorDrag supports Window Scaling, Mouse Wheel Rotation and Offset, and so forth. The app allows you to speed up scrolling, use Shift to copy the cursor position, and much more. Grab the old CRT controllers from your Xbox, Atari ST, and Amiga systems and hack them into a hot new retro arcade game that lets you play the greatest 80s games in the way they were meant to be played. When you are done, you will have an arcade system that all your friends will envy. Looking to run Atari games on your PC? You might be looking for another retro classic. Atari Explorer has been downloaded more than two million times in recent years. It's an open source, completely free, powerful emulator that lets you play tons of classic Atari titles. Wipe your screens clean, using this handy application that is an alternative to Deleter. There are many reasons why you might need to eliminate objects from your computer screens. Deleter is the fastest and easiest way to do that. It might be because of the accumulation of things that are taking up unnecessary space, or perhaps you simply want to get rid of those annoying pop-ups. In any case, Deleter will help you make this happen. The application is simple and easy to use. No specific configuration is required. Deleter will automatically search for

removable media and wipe it all off your system. This can be applied to any removable media on your computer, from memory cards, external hard drives, USB flash drives, solid state drives, optical drives, and even CDs, DVDs, and other various disks. Once this is done, you will notice that your system is cleaner. There won't be any little bits of trash or unused applications. Deleter is one of the fastest and best tools for the job. Tune your web browser to be as fast as possible with CCleaner. It is a complete tool that will allow you to speed up your browser, optimize your Internet usage, and help you with all sorts of things. Everything is here, from customizing the appearance, to optimizing your web browser settings, to speed up your Internet connection. The browser configuration app is designed to make the most out of

**What's New in the MouseSpeed?**

Displays the Control Panel of Windows. Save time with this quick order form. If you know the catalog/part numbers for the items you wish to purchase, enter them into your cart here. You can also browse the site and add items to your cart from any product page. Detrol®  $270-2^{m}$ MDF Power Rails - Perfect Combination of Durability and Price! These MDF Rails have all of the necessary features required to mount your equipment and accessories in a durable manner. Perfect for all applications, these Perfect Color Power Rails are made of moistureresistant MDF, and are available in a variety of lengths. Our Perfect Color MDF Power Rails are a perfect combination of strength and price, with Ranges and Drawer Rails available in multiple colors to coordinate with your equipment, plus in-line shock absorption in the frame and footers. Perfect Color MDF Power Rails are ideal for all types of equipment applications, including Automotive, Office, Home, Industrial, Commercial, and in-store installations. Perfect Color MDF Power Rails come complete with the necessary hardware needed to attach to the mounting surface, including screws, rivets, anchor bolts and brackets. All products are sold in sets of 2. Make sure your order includes a set of two. Power Rails are specially designed to hold any electrical or mechanical equipment in place. They are designed to attach to

mounting surfaces using specialty mounting brackets, and are available in lengths ranging from 6" to 18". Power Rails are the ideal choice for all types of applications including Automotive, Office, Home, Industrial, Commercial, and instore installations. FILED NOT FOR PUBLICATION SEP 17 2011 MOLLY C. DWYER, CLERK UNITED STATES COURT OF APPEALS

Minimum: OS: Windows XP SP3, Windows Vista SP2, Windows 7 SP1, Windows 8 (64-bit OS), Windows 8.1 (64-bit OS) Processor: Intel Core i3 2.0 GHz Memory: 4 GB RAM Graphics: DirectX 9.0 compatible graphics card Hard Drive: 25 GB free space Additional Notes: The game is distributed in a single installers for all platforms (x86, x64 and ARM) and is also available for Steam. We also strongly recommend that you

<http://alghadeer.net/wp-content/uploads/2022/12/yumbroo.pdf>

<https://blossom.works/cfi-clear-temp-crack/>

<http://le-jas-de-joucas.fr/wp-content/uploads/2022/12/ICMPInfo.pdf>

<https://nannypair.us/clipboard-express-pro-crack-free-for-windows/>

<https://360recap.com/?p=4555>

[http://www.interprys.it/wp-content/uploads/2022/12/PDF-Search-In-Multiple-Files-At-Once-Software.](http://www.interprys.it/wp-content/uploads/2022/12/PDF-Search-In-Multiple-Files-At-Once-Software.pdf) [pdf](http://www.interprys.it/wp-content/uploads/2022/12/PDF-Search-In-Multiple-Files-At-Once-Software.pdf)

[https://www.dominionphone.com/wp-content/uploads/2022/12/KMeans-Crack-Serial-Key-Download-2](https://www.dominionphone.com/wp-content/uploads/2022/12/KMeans-Crack-Serial-Key-Download-2022.pdf) [022.pdf](https://www.dominionphone.com/wp-content/uploads/2022/12/KMeans-Crack-Serial-Key-Download-2022.pdf)

<https://someuae.com/wp-content/uploads/2022/12/galereny.pdf>

[https://www.dpfremovalnottingham.com/2022/12/12/export-list-plug-in-for-lightroom-download-win](https://www.dpfremovalnottingham.com/2022/12/12/export-list-plug-in-for-lightroom-download-win-mac/)[mac/](https://www.dpfremovalnottingham.com/2022/12/12/export-list-plug-in-for-lightroom-download-win-mac/)

[https://www.legittimazione.it/wp-content/uploads/2022/12/Combat-Wings-Theme-Crack-Keygen-Full-](https://www.legittimazione.it/wp-content/uploads/2022/12/Combat-Wings-Theme-Crack-Keygen-Full-Version-Download-For-Windows-Final-2022.pdf)[Version-Download-For-Windows-Final-2022.pdf](https://www.legittimazione.it/wp-content/uploads/2022/12/Combat-Wings-Theme-Crack-Keygen-Full-Version-Download-For-Windows-Final-2022.pdf)